# IT@APSC Request Form

# APSC Design Team Request **Date:** Click here to enter text.

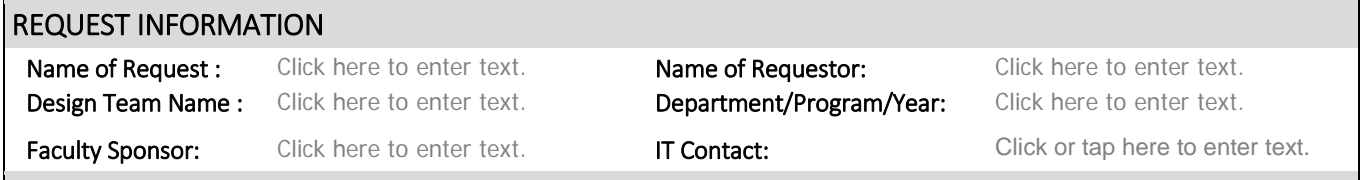

### Section A - Requirements

#### Background:

*\*Present the background on the Design Team and the high level IT needs to achieve the team's outcome* Click or tap here to enter text.

#### Requests and IT Requirements:

*\*Provide details of the request, the requirements and any associated benefits. Include any information related to hardware and software. List out the expected services and support.* Click or tap here to enter text.

#### Target Schedule:

*\*When do you need the services and support* Click or tap here to enter text.

#### Consequences of not Going Forward with this Request:

*\* Please detail and quantify impacts of not going forward or delaying this request* Click or tap here to enter text.

#### Section B – Available Funding

**Pes** If "Yes" what / who is the source of funding? Click or tap here to enter text. If "Yes", how much and is it recurring? Click here to enter text.

 $\bigcirc$  No

#### Section C – Scope

Request Type: *Select all that apply and specify any details as required.*

- ☐ Virtual Server hosting Click or tap here to enter text.
- $\Box$  License hosting Click or tap here to enter text.
- $\Box$  Storage hosting Click or tap here to enter text.
- □ Group Account Click or tap here to enter text.
- $\Box$  Networking Click or tap here to enter text.
- □ Other: Click or tap here to enter text.

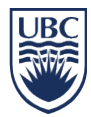

## Section D - Additional Information

What consultation has been done and with whom to develop this request?

Click or tap here to enter text.

## Is there anything else that you would like to share that may help us better understand your request?

Click or tap here to enter text.

# For Office Use

Section E – IT High Level Estimation

*\*Estimation of services and support based on information provided.* Click or tap here to enter text.

## Section F – Approval from Dean's Office

⊙ Yes

**C** No<br>**Approver:** Click or tap here to enter text.

Date: Click or tap here to enter text.

**Comments:** Click or tap here to enter text.

#### Section G – Commitments & Expectations

*\*List of expectations and commitments to be discussed with the Design Team Liaison.*